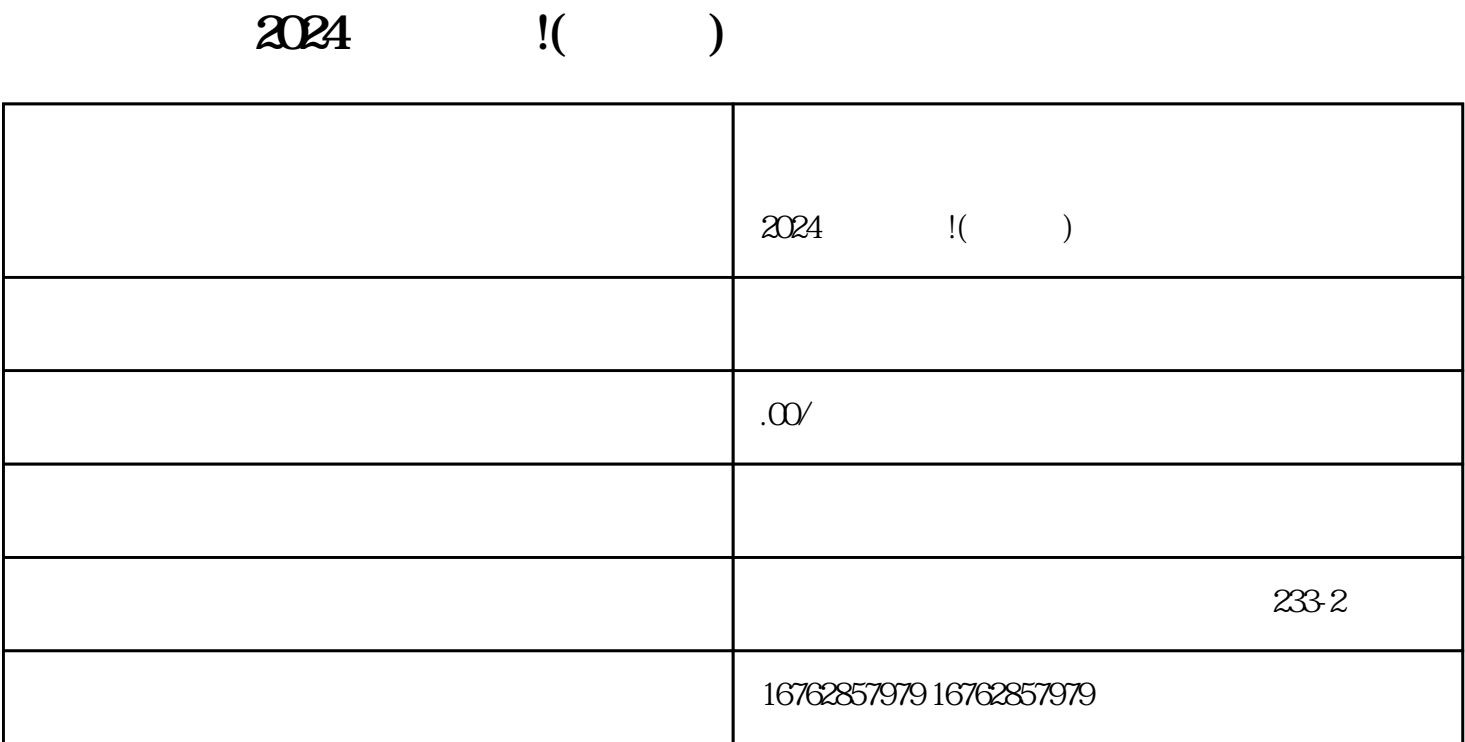

 $2024$  !( )

 $V$ 

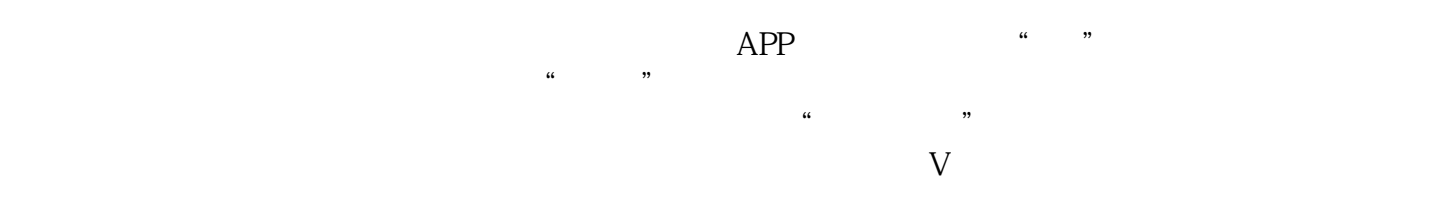

 $V$